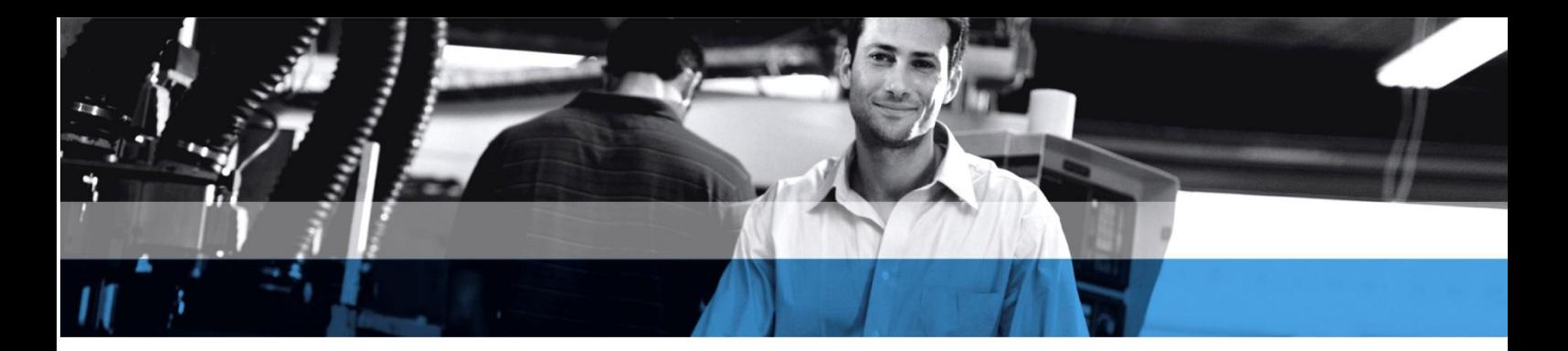

## **BENEFITS**

- **Speed up every aspect of the budgeting workflow.** Quickly map information from the general ledger, establish templates and calculation rules, coordinate multiple contributors, monitor progress on approvals, and make rippling revisions in real time.
- **Streamline reviews, analysis, and tracking.** Save time and eliminate errors caused by multiple spreadsheets or versions when you can organize the budgeting and approval process, access tools from anywhere, and track plans against actual performance.
- **Improve collaboration for greater accuracy and accountability.**

Increase participation, precision, and buy-in with integrated communication tools and flexible security that help ensure input from the right people while maintaining the confidentiality of sensitive information.

• **Ease consolidation and rollups.** Simplify summaries and reporting while maintaining line-item visibility when you want it, even with multiple currencies. Identify account ranges and use drag-and-drop convenience to streamline roll-ups and multi-level analysis.

## **Forecaster for Microsoft Dynamics ERP**

**Gain control of budgeting processes to help save time and money, increase accountability, and make confident decisions.**

With Forecaster and your Microsoft Dynamics® enterprise resource planning (ERP) solution, you can transform budgeting and financial planning from an exhausting, time-consuming chore to a competitive advantage. Streamline budget development, deliver more meaningful modeling and analysis, increase flexibility, and enhance alignment with business objectives to help support business growth and improve corporate performance.

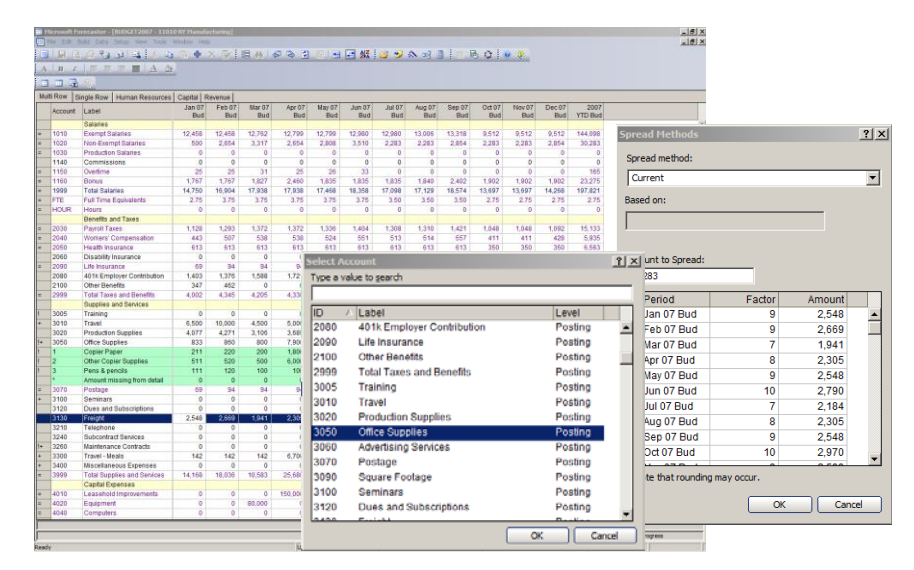

*The familiar user interface and built-in tools make it easy for everyone to participate in the budget development process.*

## **Gain a fast return on investment**

Increase planning efficiency and achieve more meaningful forecasts that enable better resource allocation and strategic decision-making. Forecaster empowers people from across your organization to create better budgets with less time and effort, delivering a quick return on your investment.

With a familiar user experience, similar to that of Microsoft Office Excel®, you can implement Forecaster quickly and with minimal training. Smooth connectivity with other Microsoft products and technologies—including Microsoft Dynamics solutions—takes advantage of your ERP information and maximizes your overall IT investment. With Forecaster, you can collaborate on accurate, flexible budgets that clearly align to strategic objectives, reveal cost-reduction opportunities, and enhance performance management for greater business success.

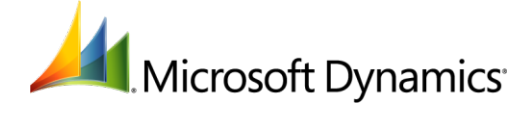

## FEATURES

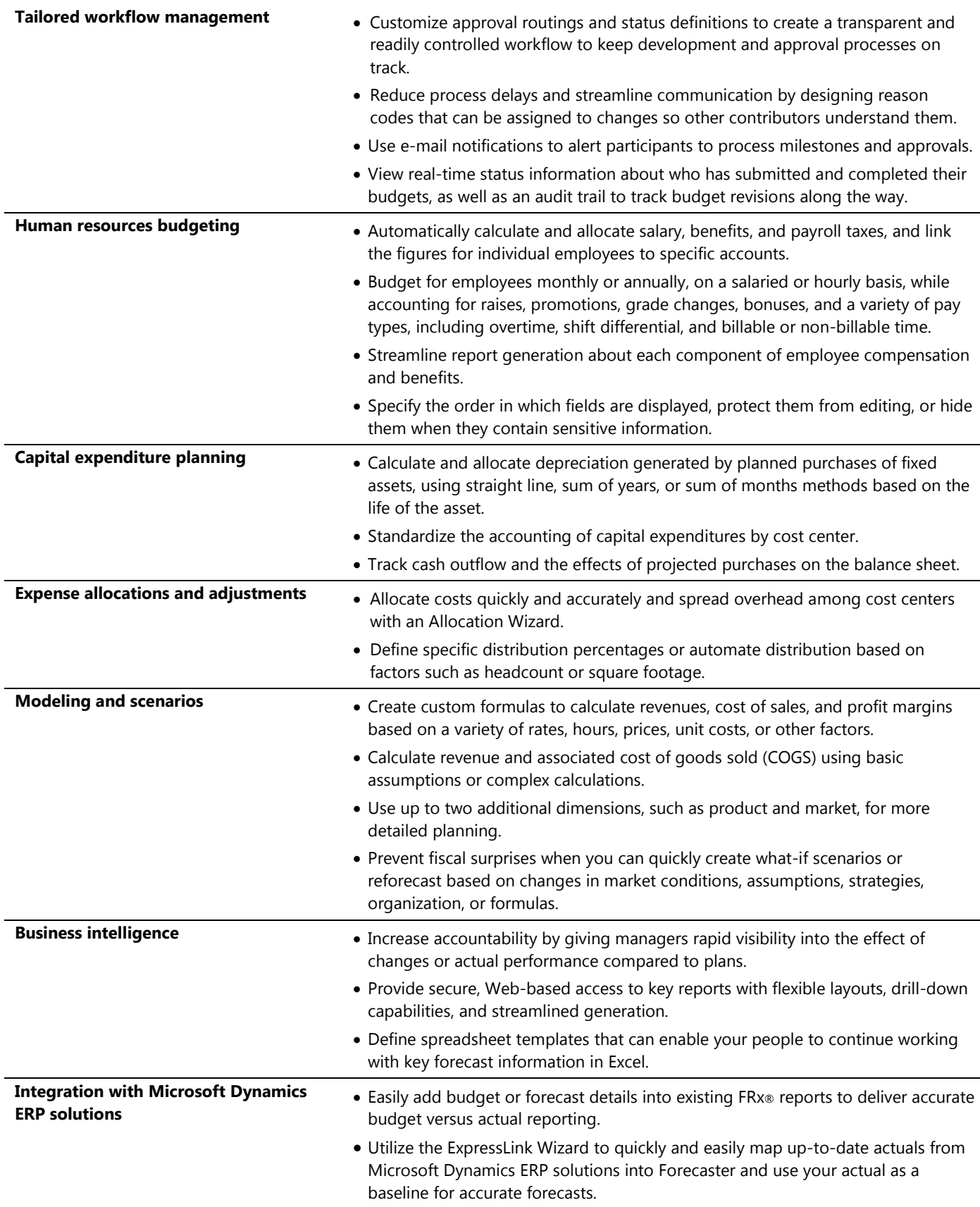

For more information about Forecaster, visit

**www.microsoft.com/dynamics/en/us/products/forecaster.aspx**.

This document is for information purposes only.

MICROSOFT MAKES NO WARRANTIES, EXPRESS, IMPLIED, OR STATUTORY, AS TO THE INFORMATION IN THIS DOCUMENT. 06/2009

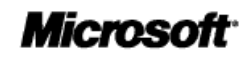